Fiche TD avec le logiciel  $\mathbf{\mathbb{R}}$  : tdr316

—————

# Variables Estudiantines (examen de contrôle continu depuis 2003)

#### A.B. Dufour & J.R. Lobry

—————

Une initiation de niveau L3 visant à familiariser les étudiants aux problèmes concrets rencontrés lors d'une analyse statistique dans la vraie vie : vous allez analyser vos propres données (Yes!). On part de la mesure et de la saisie des données sur la promotion actuelle, puis, via l'importation des données des *maudites* promotions précédentes, on rédige un rapport **reproductible** sur une problématique donnée. Le choix de la problématique est libre à ce niveau, l'originalité est encouragée (si elle est reproductible).

#### **1 Objectif**

L anglais le « *data pre-processing* », c'est à dire le traitement en amont des 'OBJECTIF de cet exercice est de vous faire pratiquer ce que l'on appelle en données, une étape cruciale puisqu'elle conditionne tout le reste. Ce n'est pas une compétence que l'on peut acquérir par la simple lecture de livres ou de la documentation des fonctions, il faut pratiquer (se tromper), re-pratiquer (se re-tromper) et pratiquer encore (et se tromper encore).

 $\mathbb{C}^E$ qui est demandé ici c'est de rassembler dans un unique data.<br/>frame exploitable des données de même nature mais de différentes origines (étudie qui est demandé ici c'est de rassembler dans un unique data.frame exants australiens, étudiants de diverses promotions lyonnaises). Le format des fichiers et le codage des données peut varier selon les origines, le but est donc d'homogénéiser le tout.

P our un professionnel de l'analyse des données cet exercice prend, montre en main, de l'ordre d'une heure. Comme vous n'avez pas encore l'habitude il devrait vous prendre de l'ordre de quatre heures. Les compétences que vous allez développer sont les suivantes :

- 1. Savoir inspecter le résultat d'un summary() pour détecter les problèmes lors d'une importation de données avec read.table().
- 2. Être capable de remédier aux problèmes les plus courants :
	- (a) Présence ou absence du nom des colonnes (header =).

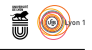

- (b) Choix du séparateur des colonnes (sep =).
- (c) Choix du séparateur décimal (dec =).

**CINTS** 

- (d) Modifier les noms des colonnes (colnames()).
- (e) Modifier le codage des modalités des variables qualitatives (levels()).
- (f) Transformer une variable de type chaîne de caractères en variable qualitative (as.factor()).
- (g) Consolider des connaissances supposées déjà acquises en L3.
- 3. Faire appel à un ami si vous êtes bloqué. Il n'y a rien de plus frustrant qu'une collation de données qui ne fonctionne pas. Mais pour demander de l'aide de façon efficace à un ami il faut qu'il puisse reproduire ce que vous avez essayé. L'avantage de **a** est que vous pouvez lui donner le code exact de vos tentatives. Votre ami pourra alors essayer de reproduire exactement ce que vous avez tenté, et donc de vous aider en connaissance de cause.

### **2 Les données sur les étudiants australiens**

Le jeu de données survey du paquet MASS [1] contient les réponses à 12 questions de 237 étudiants en statistiques à l'Université d'Adelaide en Australie :

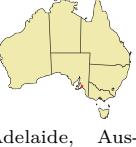

Adelaide, Aus-

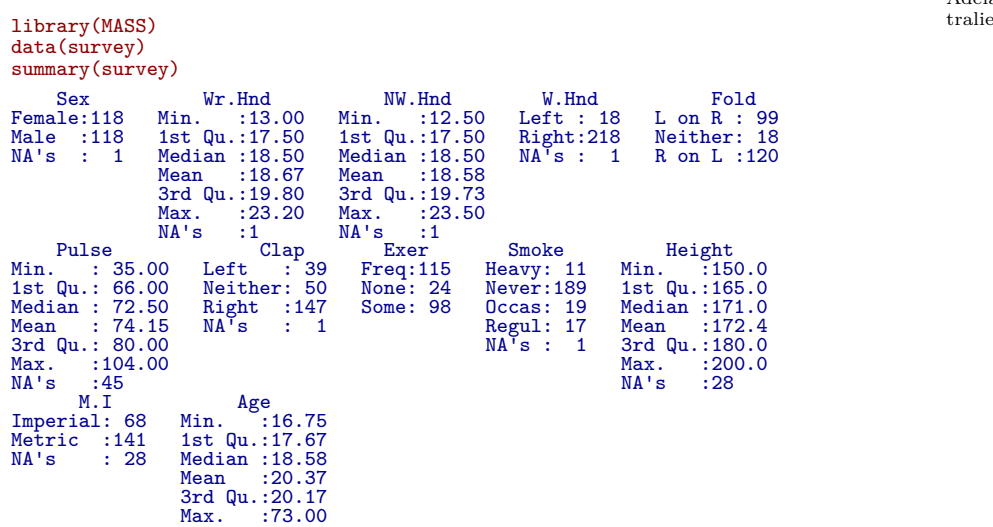

Sex Le sexe des étudiants. Variable qualitative nominale à deux modalités Female et Male.

```
par(max = c(2, 4.1, 0.1, 0.1))with(survey,
 barylet(100*table(Sex)/sum(table(Sex)), xlim=c(0, 110), las = 1, horiz = TRUE,
 col = c("lightblue", "pink"))
```
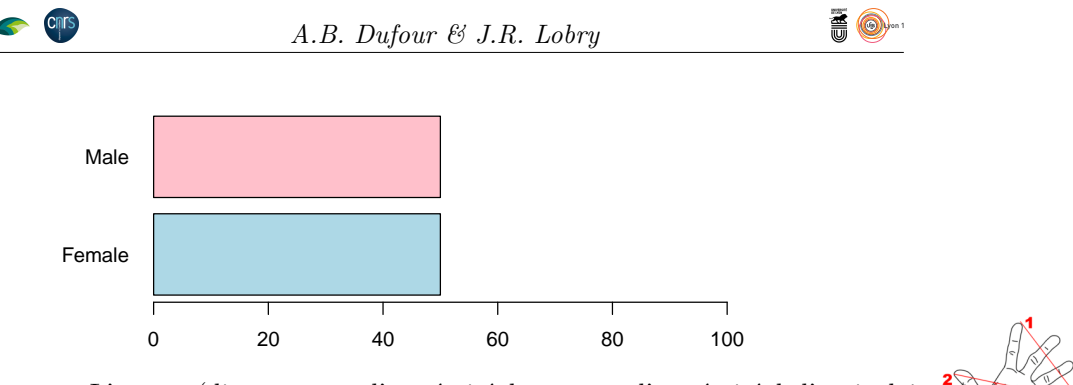

Wr.Hnd L'empan (distance entre l'extrémité du pouce et l'extrémité de l'auriculaire, doigts écartés au maximum, le poignet bien à plat sur le plan de mesure) de la main dominante, en centimètres.

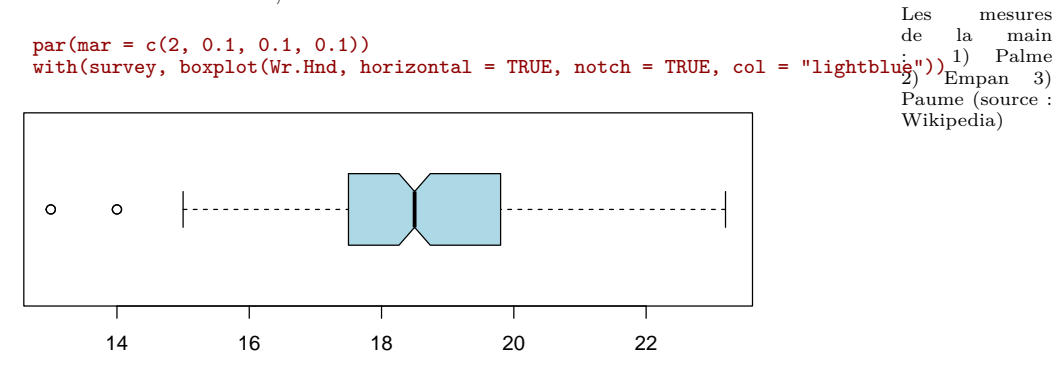

NW.Hnd Empan de la main non-dominante.

par(mar = c(2, 0.1, 0.1, 0.1)) with(survey, boxplot(NW.Hnd, horizontal = TRUE, notch = TRUE, col = "lightblue"))

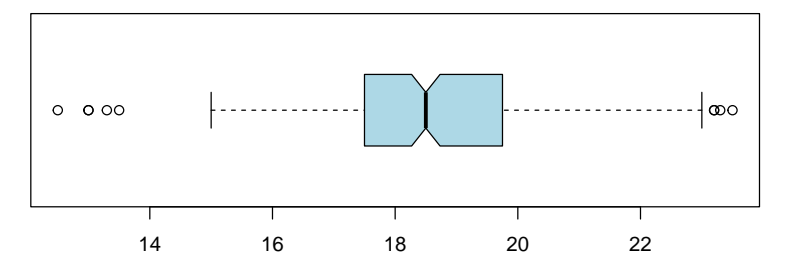

W.Hnd Quelle est la main dominante. Variable qualitative nominale à deux modalités Left et Right.

```
par(mar = c(2, 4.1, 0.1, 0.1))
with(survey,
  barplot(100*table(W.Hnd)/sum(table(W.Hnd)), xlim=c(0, 110), las = 1, horiz = TRUE,
 col = c("lightblue", "pink"))
```
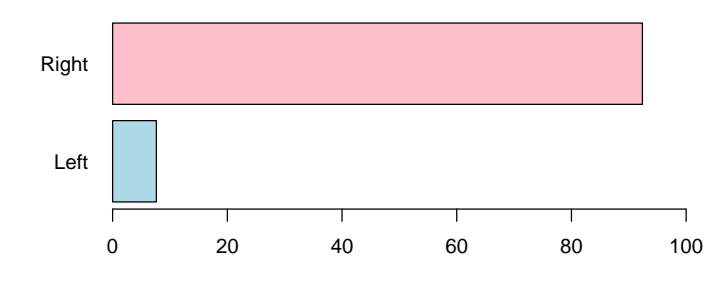

version 4.3.2 (2023-10-31) Page **3**/6 URL : https://pbil.univ-lyon1.fr/R/pdf/tdr316.pdf Compilé le 2024-01-16

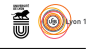

Fold Croisez vos bras ! Lequel est au-dessus ? Variable qualitative à trois modalités R on L, L on R, Neither.

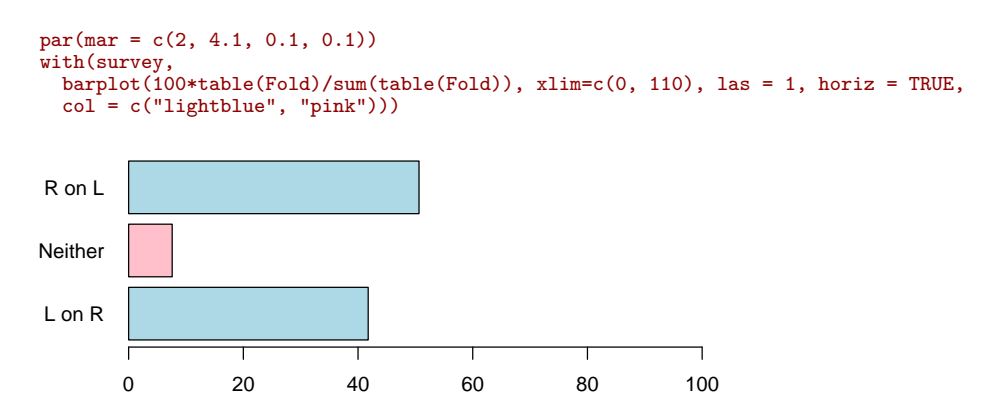

Pulse Rythme cardiaque au repos en pulsations par minute.

```
par(max = c(2, 0.1, 0.1, 0.1))with(survey, boxplot(Pulse, horizontal = TRUE, notch = TRUE, col = "lightblue"))
```
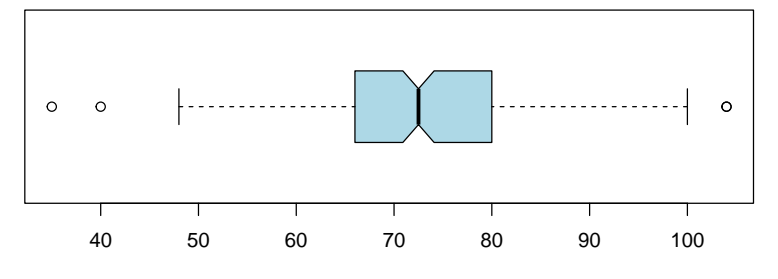

Clap Applaudissez ! Quelle main est au-dessus ? Variable qualitative nominale à trois modalités Right, Left, Neither.

```
par(max = c(2, 4.1, 0.1, 0.1))with(survey,
  barplot(100*table(Clap)/sum(table(Clap)), xlim=c(0, 110), las = 1, horiz = TRUE,
 col = c("lightblue", "pink"))Left
Neither
 Right
      0 20 40 60 80 100
```

```
par(max = c(2, 4.1, 0.1, 0.1)).<br>with(survey,
  barplot(100*table(Exer)/sum(table(Exer)), xlim=c(0, 110), las = 1, horiz = TRUE,
  col = c("lightblue", "pink"))
```
Exer Fréquence des activités physiques et sportives. Variable qualitative ordonnée à trois modalités : Freq (fréquemment), Some, None.

version 4.3.2 (2023-10-31) Page **4**/6 URL : https://pbil.univ-lyon1.fr/R/pdf/tdr316.pdf Compilé le 2024-01-16

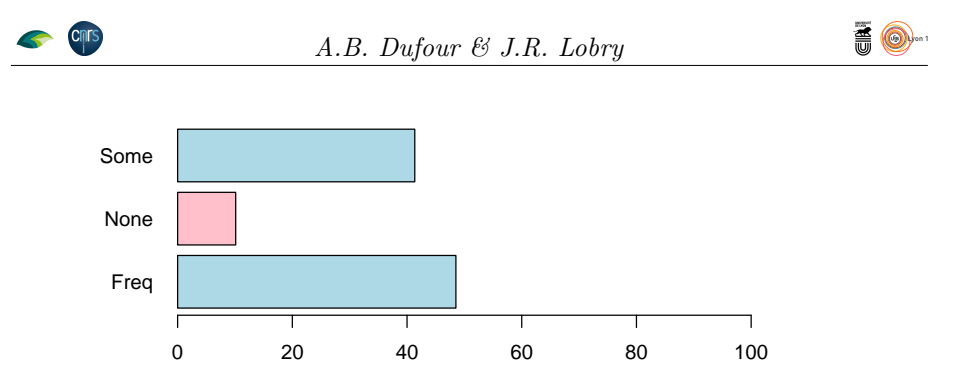

Smoke Intensité de l'addiction au tabac. Variable qualitative ordonnée à quatre modalités : Heavy, Regul, Occas, Never.

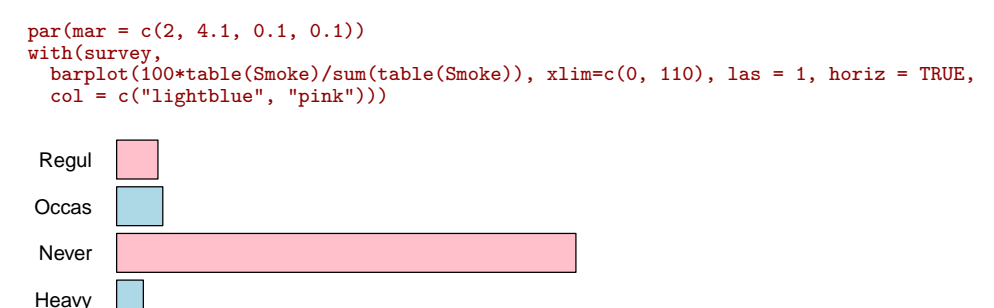

Height Taille en centimètres.

```
par(max = c(2, 0.1, 0.1, 0.1))with(survey, boxplot(Height, horizontal = TRUE, notch = TRUE, col = "lightblue"))
```
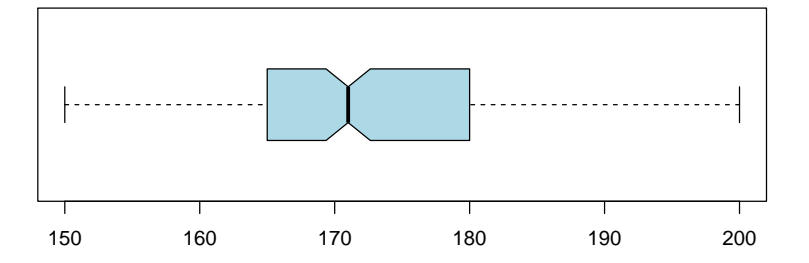

0 20 40 60 80 100

M.I Indique si l'étudiant exprime sa taille en unités vernaculaires (pieds/pouces) ou universelles (mètres). Variable qualitative nominale à deux modalités : Metric et Imperial.

```
par(max = c(2, 4.1, 0.1, 0.1))with(survey,
  barplot(100*table(M.I)/sum(table(M.I)), xlim=c(0, 110), las = 1, horiz = TRUE,
  col = c("lightblue", "pink"))
```
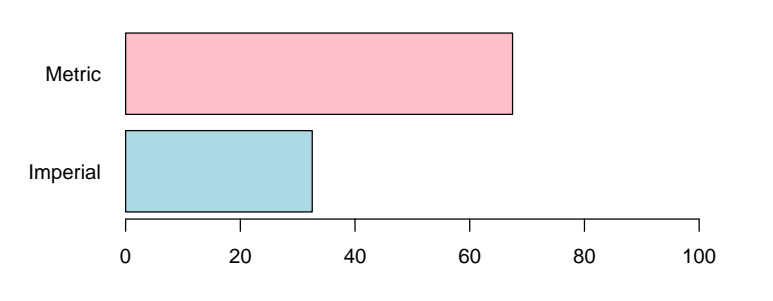

version 4.3.2 (2023-10-31) Page **5**/6 URL : https://pbil.univ-lyon1.fr/R/pdf/tdr316.pdf Compilé le 2024-01-16

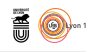

Age Âge des étudiants en années.

```
par(max = c(2, 0.1, 0.1, 0.1))with(survey, boxplot(Age, horizontal = TRUE, notch = TRUE, col = "lightblue"))
```
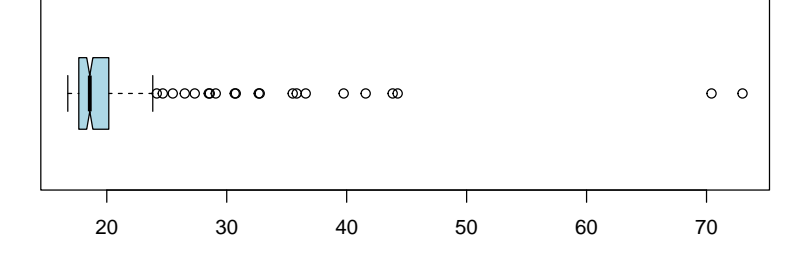

## **3 Acquisition de données**

C étudiants de votre promotion. Attention, la version électronique de ce jeu omplétez le jeu de données précédent en incluant les réponses de tous les de données ne doit en aucun cas, et en aucune façon, contenir des informations nominatives (il doit être impossible d'identifier les individus). Une version au format texte de ce jeu de données sera disponible sur le site du pbil : https: //pbil.univ-lyon1.fr/R/donnees/. Vous disposez également des données des promotions des années précédentes à partir de 2003 :

```
read.table("https://pbil.univ-lyon1.fr/R/donnees/survey2003.txt", header = TRUE,
  dec = ",") \rightarrow s2003
```
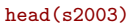

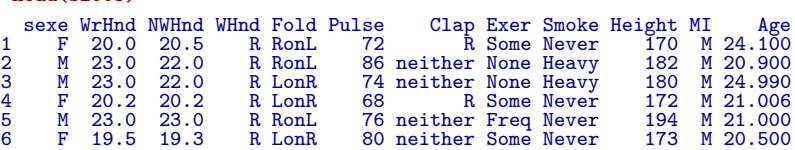

 $\bigvee$ ous devrez donc créer un data frame comportant les données de survey et celles de Lyon, avec en plus une variable qualitative indiquant l'origine et celles de Lyon, avec en plus une variable qualitative indiquant l'origine australienne ou française de l'étudiant.

#### **References**

[1] W. N. Venables and B. D. Ripley. *Modern Applied Statistics with S*. Springer, New York, fourth edition, 2002.